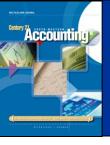

#### LESSON 11-1

# Posting to an Accounts Payable Ledger

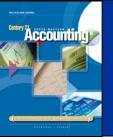

### ACCOUNTS PAYABLE LEDGER AND GENERAL LEDGER CONTROLLING ACCOUNT

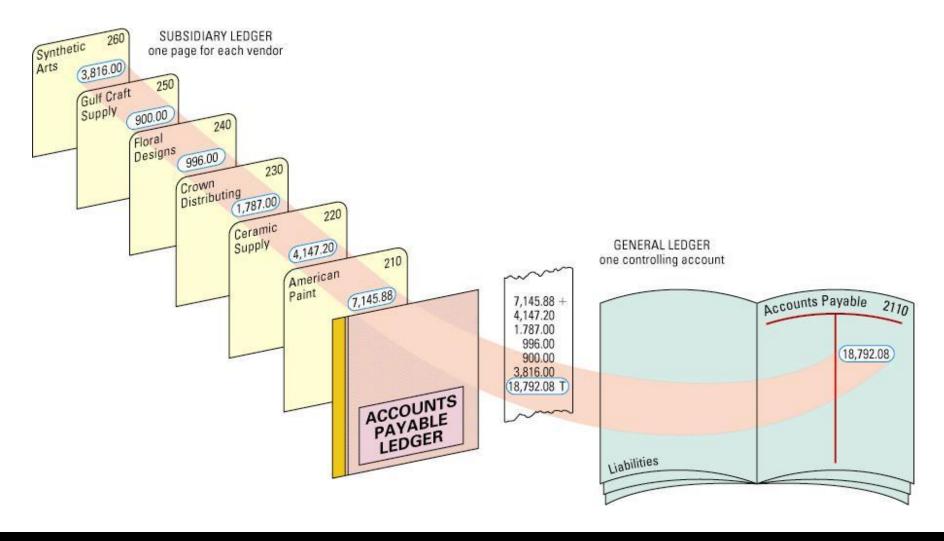

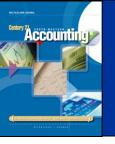

#### ACCOUNTS PAYABLE LEDGER FORMS

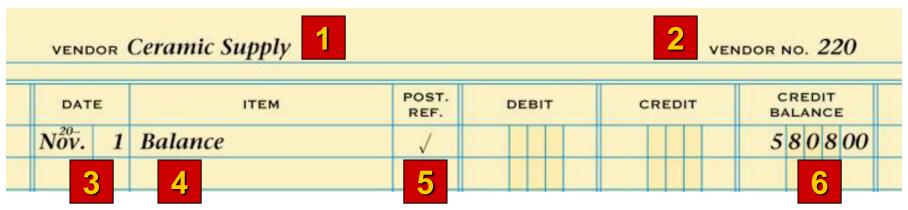

- 1. Write the vendor name.
- 2. Write the vendor number.
- 3. Write the date.
- 4. Write the word *Balance*.
- 5. Place a check mark in the Post. Ref. column.
- 6. Write the balance.

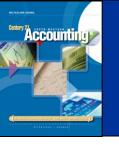

### POSTING FROM A PURCHASES JOURNAL TO AN ACCOUNTS PAYABLE LEDGER page 301

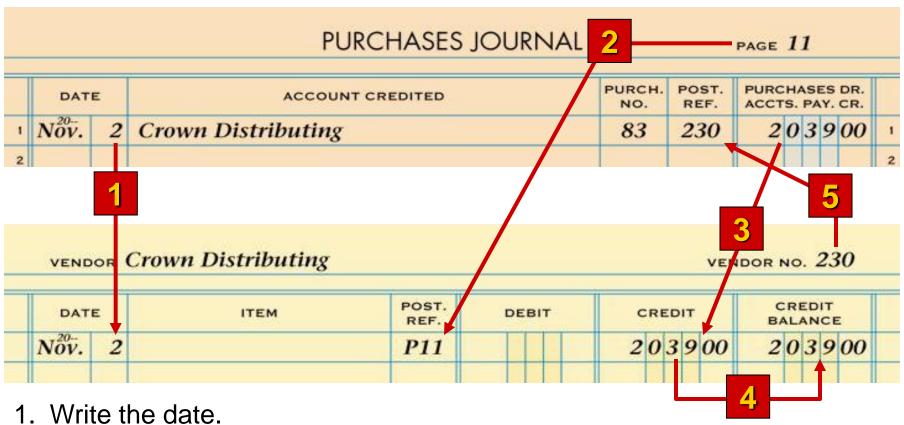

- 2. Write the journal page number.
- 3. Write the credit amount.

- 4. Write the new account balance.
- 5. Write the vendor number.

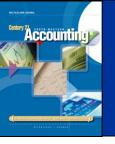

### POSTING FROM A CASH PAYMENTS JOURNAL TO AN ACCOUNTS PAYABLE LEDGER

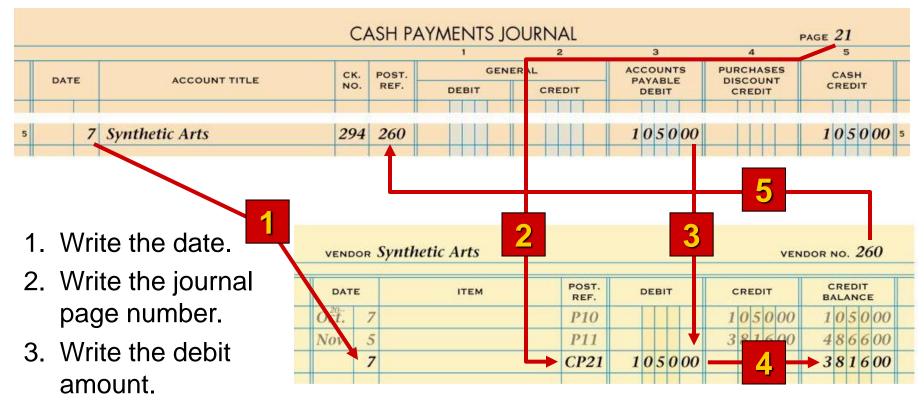

- 4. Subtract the amount in the Debit column from the previous balance in the Credit column. Write the new balance.
- 5. Write the vendor number.

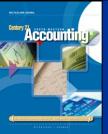

# POSTING A CREDIT ENTRY FROM A GENERAL JOURNAL TO AN ACCOUNTS PAYABLE LEDGER

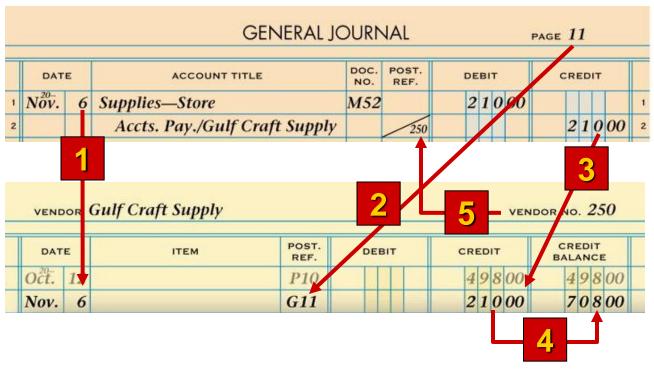

- 1. Write the date.
- 2. Write the general journal page number.
- 3. Write the amount.

- 4. Add the amount in the Credit column to the previous balance in the Credit Balance column. Write the new balance.
- 5. Write the vendor number.

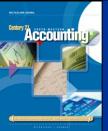

# POSTING A DEBIT ENTRY FROM A GENERAL JOURNAL TO AN ACCOUNTS PAYABLE LEDGER

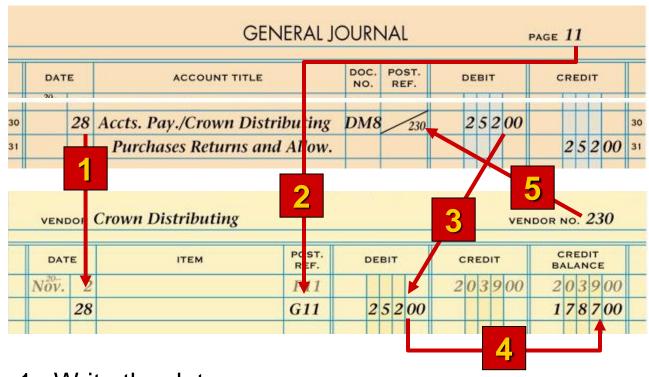

- 1. Write the date.
- 2. Write the general journal page number.
- 3. Write the amount.

- 4. Add the amount in the Debit column to the previous balance in the Debit Balance column. Write the new balance.
- 5. Write the vendor number.

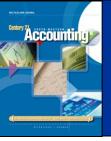

## COMPLETED ACCOUNTS PAYABLE LEDGER

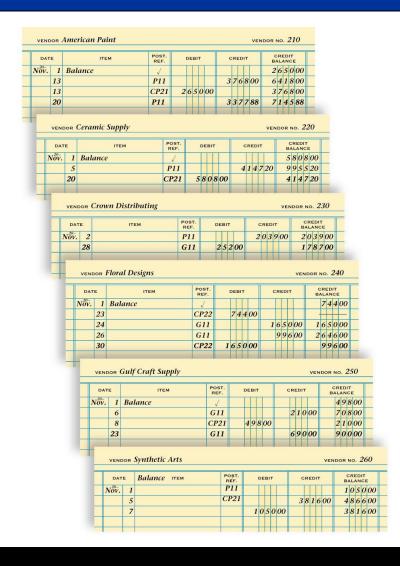

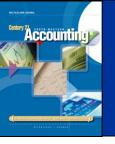

## PROVING THE ACCOUNTS PAYABLE LEDGER

| Schedule of Accounts Payable<br>November 30, 20 |            |
|-------------------------------------------------|------------|
|                                                 |            |
| Ceramic Supply                                  | 4 1 4 7 20 |
| Crown Distributing                              | 178700     |
| Floral Designs                                  | 99600      |
| Gulf Craft Supply                               | 9000       |
| Synthetic Arts                                  | 381600     |
| Total Accounts Payable                          | 1879208    |

#### TERMS REVIEW

- subsidiary ledger
- accounts payable ledger
- accounts receivable ledger
- controlling account
- schedule of accounts payable